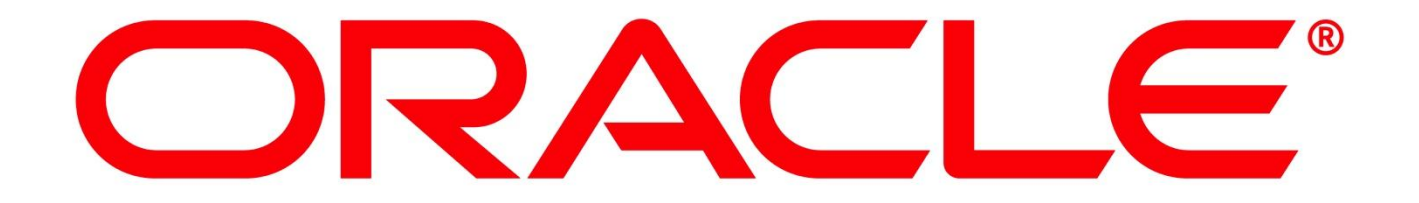

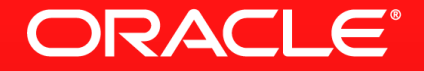

### **HTML5 and Java Technologies**

Peter Doschkinow Senior Java Architect MAKE THE **FUTURE JAVA** 

ORACLE<sup>®</sup>

The following is intended to outline our general product direction. It is intended for information purposes only, and may not be incorporated into any contract. It is not a commitment to deliver any material, code, or functionality, and should not be relied upon in making purchasing decisions. The development, release, and timing of any features or functionality described for Oracle's products remains at the sole discretion of Oracle.

## **Agenda**

- **-** Motivation
- **HTML5 Overview** 
	- Related Java Technologies
- **Farms** Thin Server Architecture
- **-** Demo

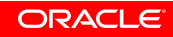

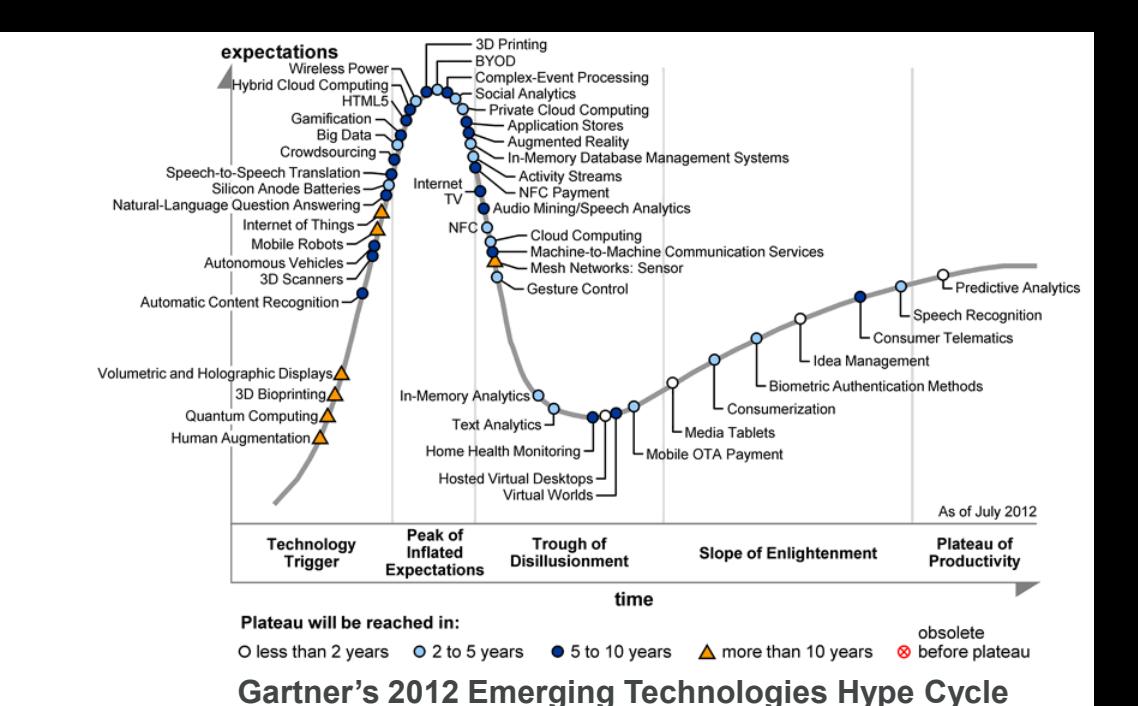

Need for clarification

**Motivation**

- What is behind the hype
- Architectural consequences of new trends
- What does the Java platform offer to meet the new challenges
- **Building of common understanding**

# **Web Technology History**

- **1991 HTML**
- **1994 HTML2**
- **1996 CSS1**
- 1997 HTML4
- **1998 CSS2**
- 2000 XHTML1
- **2002 Tableless Web Design**
- 2005 AJAX
- 2009 HTML5: as of Dec 2012 W3C CR
- 1995 JavaScript @ Netscape
- 1996 ECMAScript 1.0, 1.1
- 1997 ECMAScript 1.2
- 1998 ECMAScript 1.3
- **2000 ECMAScript 3**
- 2010 ECMAScript 5
- Next: ECMAScript 6 Harmony

### **HTML5 Features**

W3C / Web Hypertext Application Technology Working Group(WHATWG)

- Markup

– ...

- Semantic markup replacing common usages of generic <span>, <div>
	- <nav>, <footer>,<audio>, <video>, ...
- $\blacksquare$  API
	- Canvas 2D (for immidate mode 2D drawing),Timed media playback
	- Offline Web Applications, Local Srorage and Filesystem, Web Storage
	- Geolocation, Web Storage, IndexedDB
	- File API, Drag-and-Drop, Browser History

### **HTML5 Features**

Offloaded to other specs, originally part of HTML5

 WebSocket API, Server-Sent Events(SSE), Web Messaging, Web Workers, Web Storage (Web Apps WG )

ORACLE

- WebSocket Protocol (IETF HyBi WG)
- WebRTC (WebRTC WG )
- Canvas 2D (HTML WG)

 $\blacksquare$ 

### **HTML5 Standards Association**

**Device**

**Data**

**Logic**

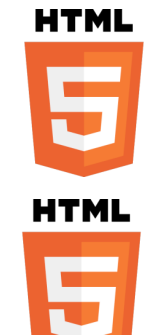

**Geolocation** Device orientation and motion **Multimedia** 

Web storage, Offline Web Applications File System, Indexed database **Web socket Server-sent events**

 $\pm$ 

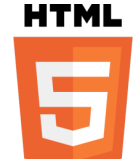

Web workers Touch events

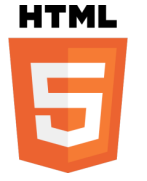

**Elements Canvas** Svg, webgl UI<br> **UI** Canvas Svg, webgl

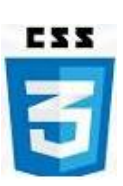

**ORACLE** 

JS

## **HTML5 Related Technologies at Oracle**

- ADF Mobile and JavaFX
	- Contain WebView component, that uses open source browser engine WebKit
- JAX-RS, WebSocket, JSON
	- Part of Java EE 7, iImplemented in GlassFish 4.0, TBD in WebLogic
- Server-Sent Events
	- Implemented in GlassFish 4.0, TBD in WebLogic
- Partially supported in JSF 2.2, part of Java EE 7
- **HTML5 support in NetBeans**
- Avatar

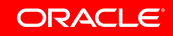

# **HTML5 Browser Support and Demos**

- Brouser test and support
	- [http://acid3.acidtests.org](http://acid3.acidtests.org/)
	- [http://caniuse.com](http://caniuse.com/)
- Amazing presentation of HTML5 features
	- [http://slides.html5rocks.com](http://slides.html5rocks.com/)
- HTML5 Canvas 3D (WebGL)
	- [http://oos.moxiecode.com/js\\_webgl/fish/index.html](http://oos.moxiecode.com/js_webgl/fish/index.html)
	- [http://oos.moxiecode.com/js\\_webgl/world/index.html](http://oos.moxiecode.com/js_webgl/world/index.html)

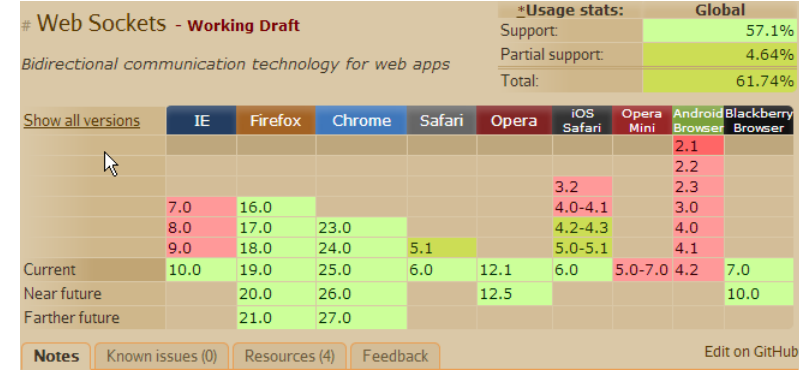

# **Modern Web Development**

Exciting Industry Trend

- 
- It's difficult and potentially costly to build modern web applications
	- Web? Native? Flash? Build for many? Build for one? Form factor?
	- Expertise, development cost, testing and support across platforms
- **HTML5** is designed to address the cross-platform jungle
	- Attempts to codify best-practices that have emerged
	- Well suited for mobile devices

## **HTML5 Architectural Implications**

The Browser Is the Platform

- **HTML5** is the new UI across devices
	- Applications == HTML5 + JavaScript + CSS3 + Server Resources
- Requires a different programming approach
	- **Servers no longer generating markup language**
	- Clients responsible for presentation logic and execution
	- JavaScript is part of the domain model, JSON is the payload
	- **Event-Driven**
	- No need for browser plugin

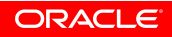

## **Thin Server Architecture Diagram**

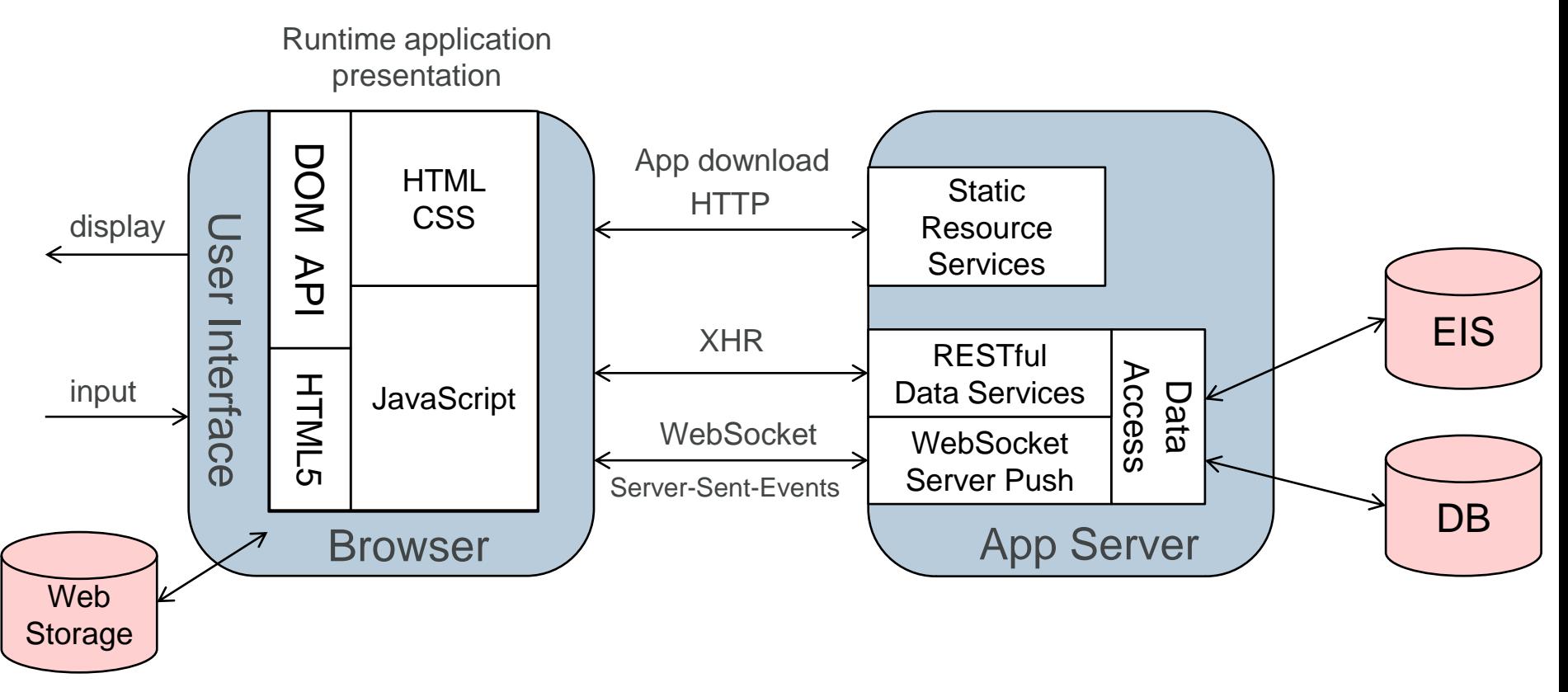

# **Thin Server Architecture**

Advantages

- **Improved performance** 
	- Caching, no presentation data transmitted again and again
- **Scalability** 
	- Less data to transfer, session state is on the client
- **Reduced complexity** 
	- UI control is not split bethween client and server, UI events stay on client
- **Improved user experience**
- Offline support only possible with TSA

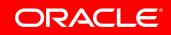

## **Thin Server Architecture**

### With Java EE

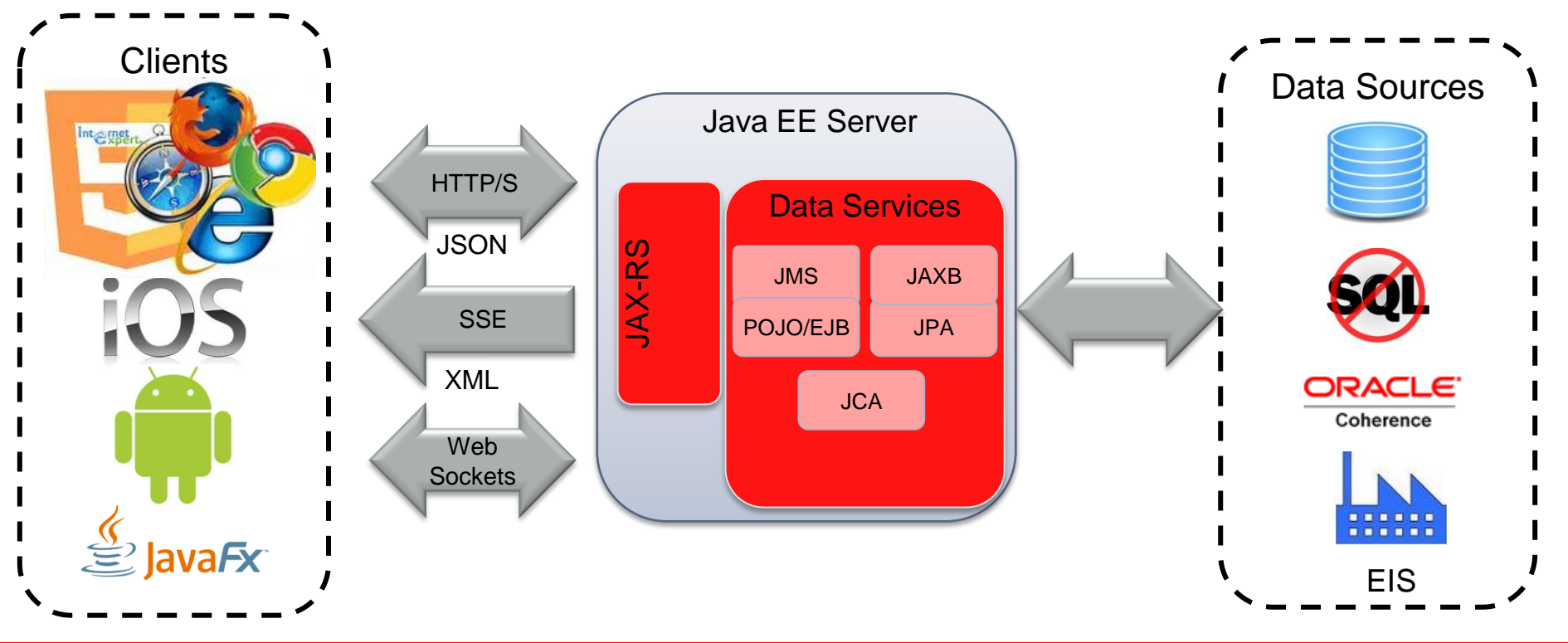

# **Drawing Board Demo**

http://github.com/jersey/hol-sse-websocket

- Collaborative drawing
- Two-page application
	- List of drawings
	- Drawing
- **-** Demonstrating

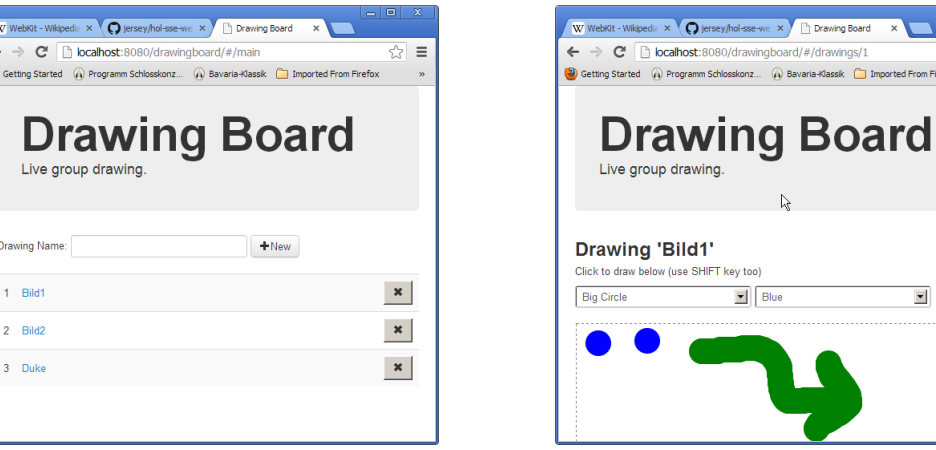

- Server-side: JAX-RS, JSON, WebSocket, SSE Java API
- Client-side: JAX-RS, WebSocket, SSE Java and JavaScript API
- JavaFX hybrid Java/HTML5 application

 $\overline{\phantom{a}}$ 

Drawing Roard Bavaria-Klassik Imported From Firefox

Blue

## **Drawing Board Demo**

### TSA - Architecture

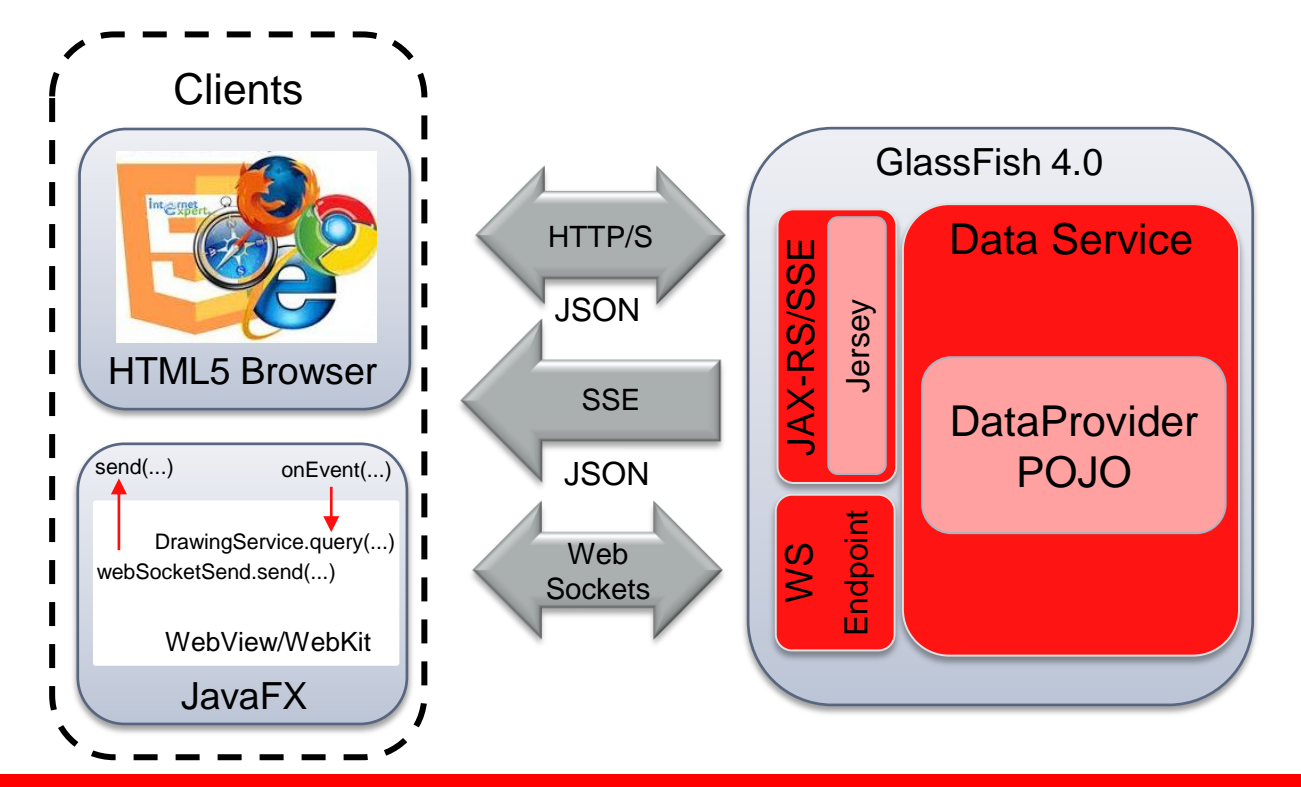

# **Drawing Board Demo**

Technology usage

- JAX-RS: CRUD for drawings
- SSE: distributing the list of drawings to all connected clients
- WebSocket: distributing the updates of a drawing to all connected clients
- JSON: implementing of encoder/decoder of the WebSocket server endpoint
- Java JavaScript bridge(WebEngine): modifying the AngularJS client by replacing the WebSocket/SSE JavaScript client communication with a Java implementation in the JavaFX client

# **Project Avatar**

avatar.java.net

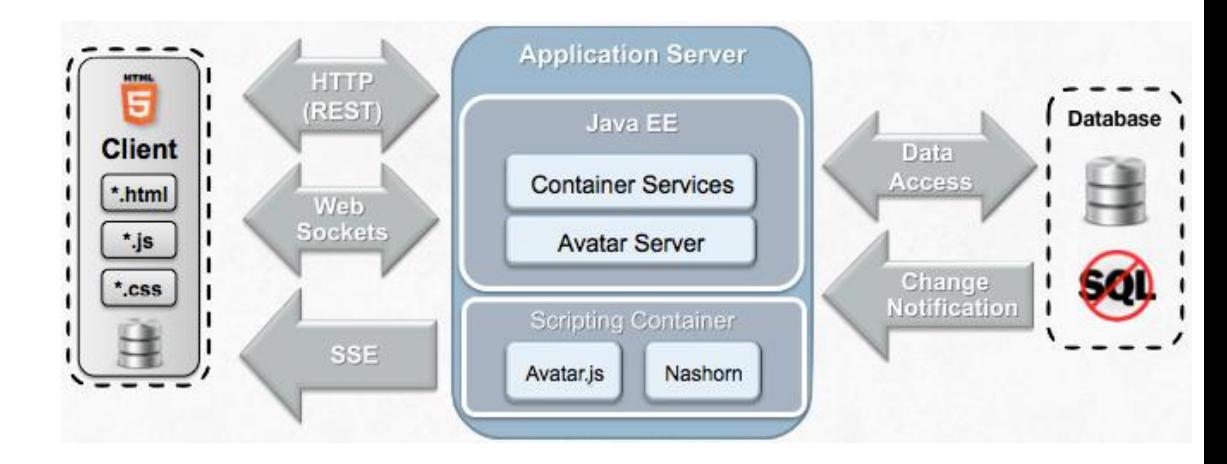

- **End-to-end TSA-framework for HTML5 applications**
- Service complonents implemented in JavaScript
	- Using a node.js implementation with Nashorn
- View components implemented in JavaScript
	- Using HTML5 + Widgets + Data Binding with EL
	- Minimal JavaScript code needed

### **Avatar Architecture**

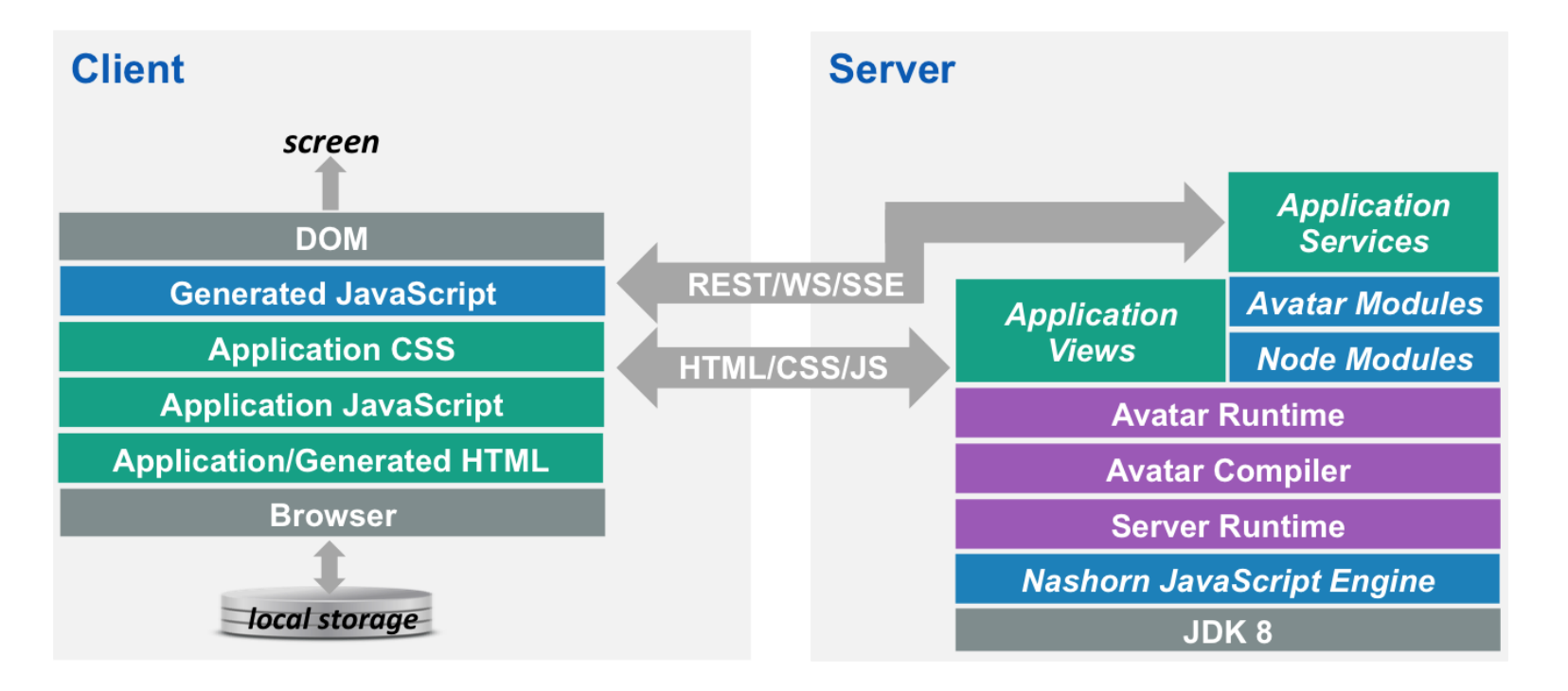

# **Links**

### $\blacksquare$  HTML 5

- <http://www.w3.org/TR/html5/>
- <http://www.whatwg.org/specs/web-apps/current-work/multipage/>
- <http://en.wikipedia.org/wiki/HTML5>
- **Thin Server Architecture** 
	- [http://www.thinserverarchitecture.com](http://www.thinserverarchitecture.com/)
	- [http://review.us.oracle.com/review2/Review.html#reviewId=130188](http://review.us.oracle.com/review2/Review.html)
- JAX-RS
	- [http://jax-rs-spec.java.net](http://jsonp.java.net/)
	- [http://jersey.java.net](http://jersey.java.net/)
- JSON
	- <http://json-processing-spec.java.net>
	- <http://jsonp.java.net>
- WebSocket
	- [http://websocket-spec.java.net](http://websocket-spec.java.net/)
	- [http://tyrus.java.net](http://tyrus.java.net/)
- Server-Sent Events
	- [http://jersey.java.net](http://jersey.java.net/)
- JavaFX
	- [http://www.oracle.com/technetwork/ja](http://www.oracle.com/technetwork/java/javafx/overview/index.html) [va/javafx/overview/index.html](http://www.oracle.com/technetwork/java/javafx/overview/index.html)
	- [http://docs.oracle.com/javafx/2/api/jav](http://docs.oracle.com/javafx/2/api/javafx/scene/web/WebEngine.html) [afx/scene/web/WebEngine.html](http://docs.oracle.com/javafx/2/api/javafx/scene/web/WebEngine.html)
- Avatar
	- [http://avatar.java.net](http://avatar.java.net/)
	- [http://avatar-js.java.net](http://avatar-js.java.net/)

# **Hardware and Software**

### ORACLE<sup>®</sup>

# **Engineered to Work Together**

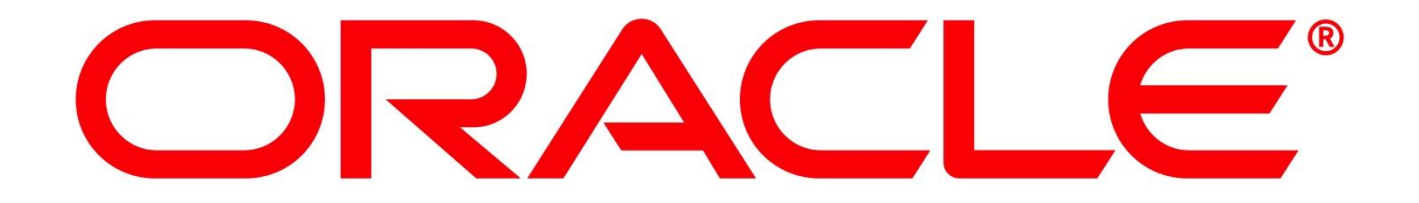